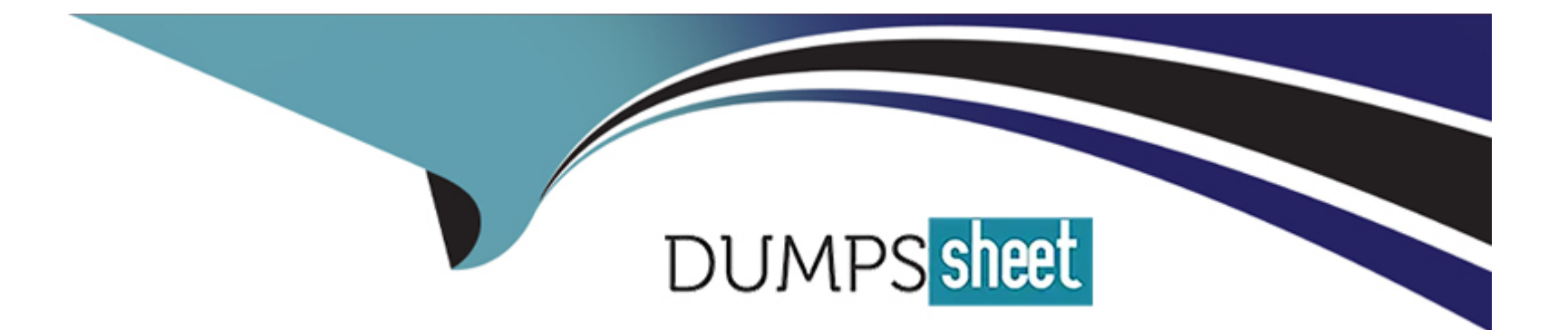

# **Free Questions for E20-368 by dumpssheet**

# **Shared by Smith on 20-10-2022**

**For More Free Questions and Preparation Resources**

**Check the Links on Last Page**

### **Question 1**

#### **Question Type: MultipleChoice**

Which NMP policy is recommended for XtremIO volumes assigned to VMware hosts?

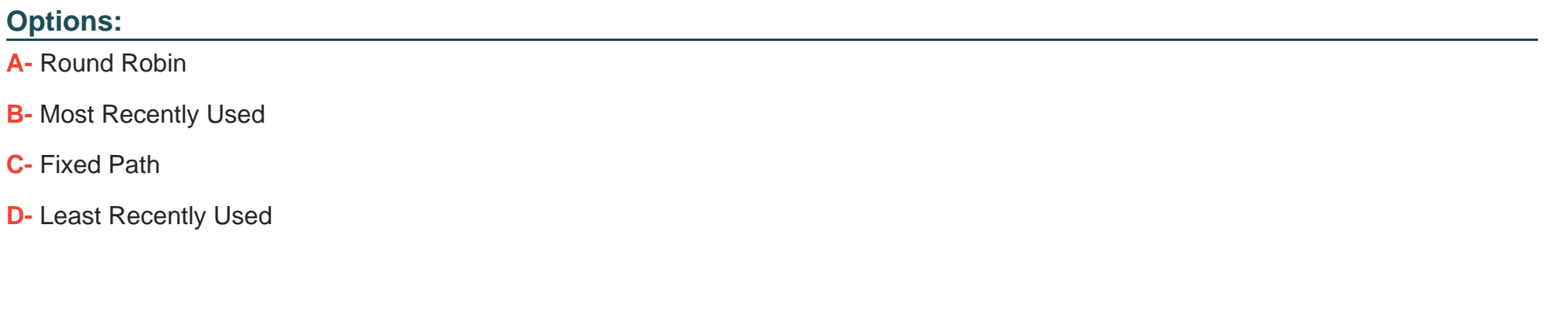

#### **Answer:**

C

### **Question 2**

**Question Type: MultipleChoice**

Which resource should be used for any installation procedures performed on an XtremIO system?

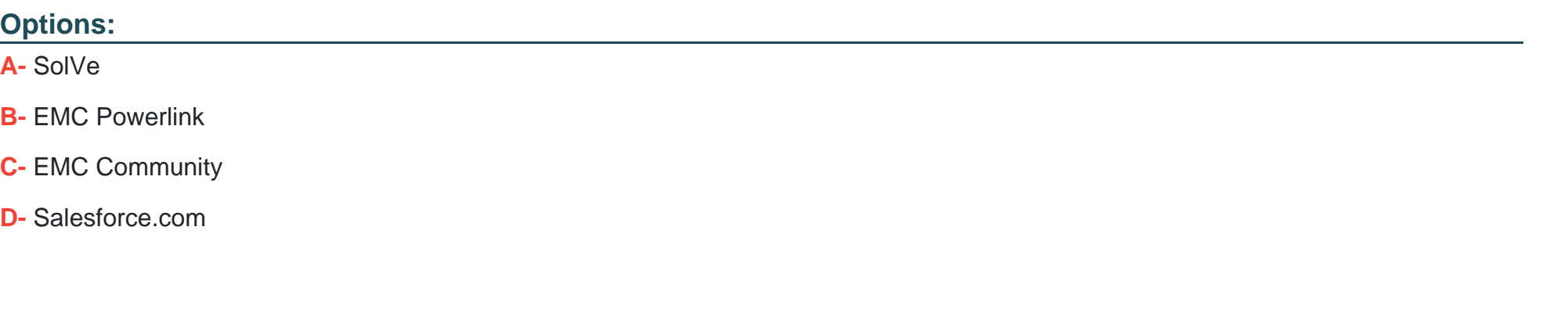

#### **Answer:**

D

### **Question 3**

**Question Type: MultipleChoice**

Which XtremIO component provides management for an X-Brick cluster?

### **Options:**

**A-** XMS

**B-** Storage Controller

**C-** XIOS

**D-** InfiniBand Switch

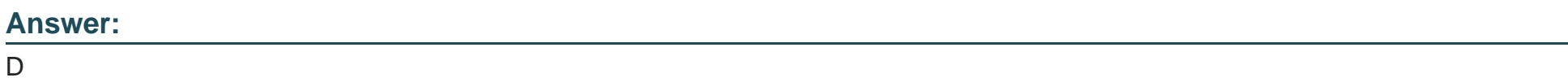

### **Question 4**

**Question Type: MultipleChoice**

How many XMS are required for a single, four X-Brick cluster?

### **Options:**

**A-** 1

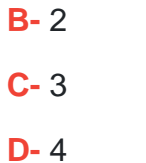

#### **Answer:**

C

### **Question 5**

**Question Type: MultipleChoice**

What is the full list of requirements for EMC Storage Integrator?

### **Options:**

**A-** .NET Framework Version 4.5 Full Windows Firewall Exceptions PowerShell 4.0 Admin privileges

**B-** .NET Framework Version 4.5 Full Windows Firewall Exceptions PowerShell 4.0 **C-** Core Windows Firewall Exceptions

PowerShell 4.0

**D-** Core Windows Firewall Exceptions PowerShell 4.0 Admin privileges

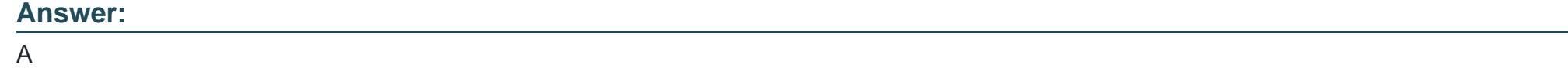

### **Question 6**

**Question Type: MultipleChoice**

What may be required after modifying a host with the VSI plug-in?

### **Options: A-** Reboot **B-** Rescan **C-** Rediscover **D-** Reconnect

#### **Answer:**

A

### **Question 7**

**Question Type: MultipleChoice**

Which plug-in would facilitate provisioning of VMFS datastores using vSphere Client on an XtremIO array?

### **Options:**

**A-** VSI

**B-** VASA

**C-** VAAI

**D-** VIX API

#### **Answer:**

A

## **Question 8**

**Question Type: MultipleChoice**

Which plug-in would facilitate provisioning of RDMs using vSphere Client on an XtremIO array?

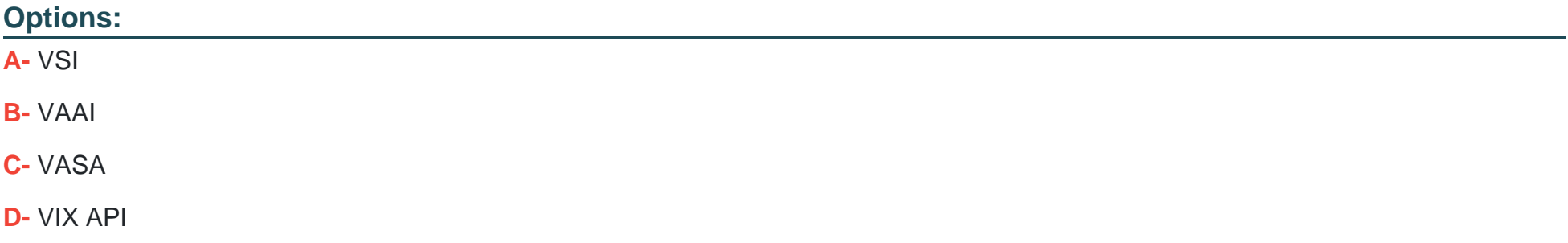

A

### **Question 9**

#### **Question Type: MultipleChoice**

While troubleshooting a host performance issue, you need to verify which ports on the XtremIO cluster a host Initiator is connected to.

Which XMCLI command should you use?

#### **Options:**

**A-** show-initiators-connectivity target-details

#### **B-** show-targets-performance

- **C-** show-initiators-performance
- **D-** show-targets frequency

#### **Answer:**

A

To Get Premium Files for E20-368 Visit

[https://www.p2pexams.com/products/e20-36](https://www.p2pexams.com/products/E20-368)8

For More Free Questions Visit [https://www.p2pexams.com/dell-emc/pdf/e20-36](https://www.p2pexams.com/dell-emc/pdf/e20-368)8